## SAP ABAP table EPROFASS AUTO DATA {Automation Data for EDM Profile Allocation}

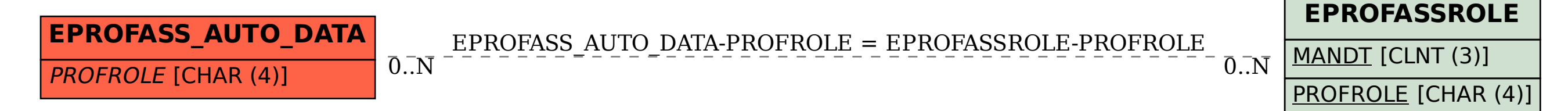